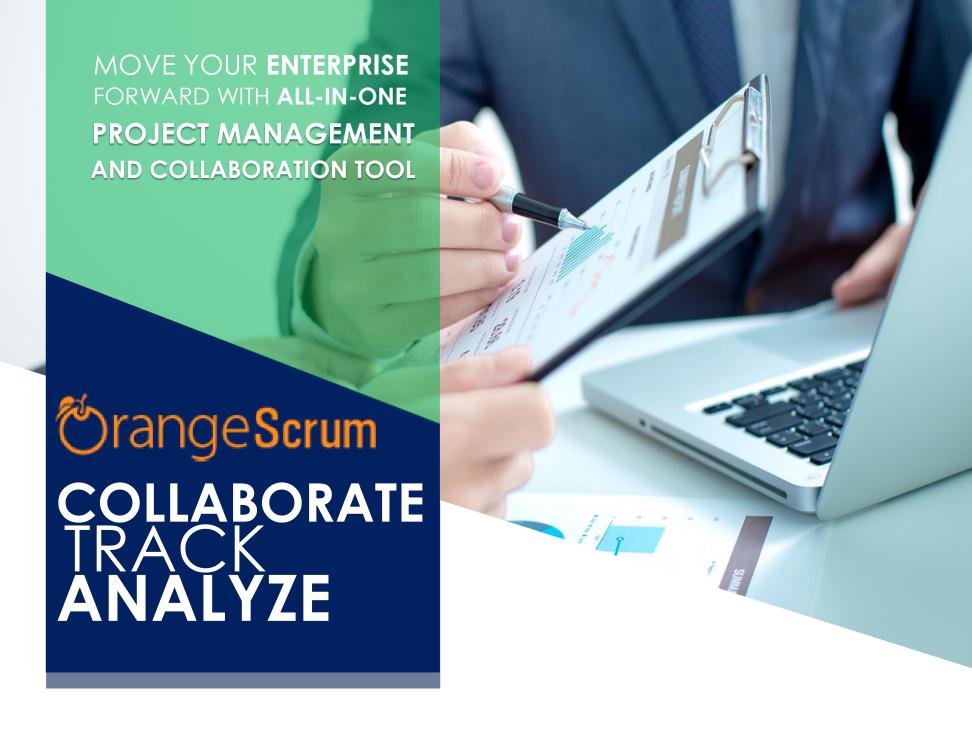

Manage Projects, Resources, Time, and Collaborate with Multiple Teams – all from a Single, Interactive Project Management Tool.

#### **WE UNDERSTAND**

Our success is tied to the success of our clients. We work closely with our customers to ensure efficient project management, quick communications, and enable companies to become more productive.

From small teams to large enterprises - Orangescrum is for ALL! Enterprises of all nature - Marketing and Digital Agencies, Product Development Agencies, Consulting & IT Services Firms, Manufacturing & Supply Chain have all chosen Orangescrum as their preferred "Work Partner".

#### **OrangeScrum**

2059 Camden Ave. #118 San Jose, California, 95124 United States

Phone : 408-625-7188

Email : support@orangescrum.com

# **CLOUD ADVANTAGES**

- No Installation Required
- Integration with Your Favorite Apps
- Unlimited Projects & Tasks
- 4 24x7 Online Help (Helpdesk, Forums, & Videos)
- Mobile Enabled Project Management (iOS & Android)

# **STAYING ORGANIZED**WAS NEVER THIS EASY!

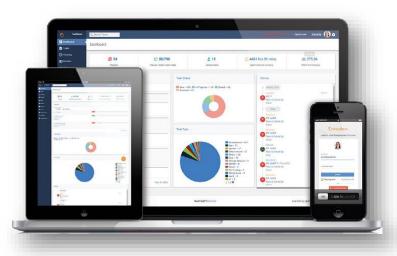

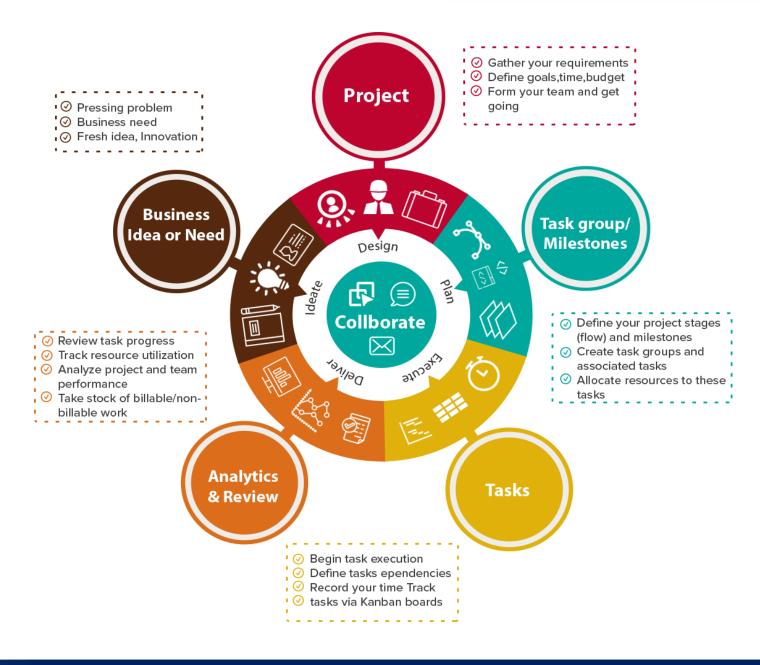

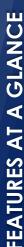

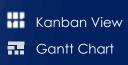

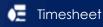

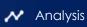

Resource Utilization

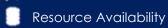

User Management
Project & Task Template

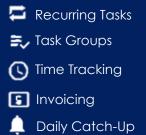

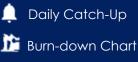

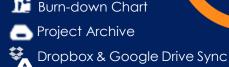

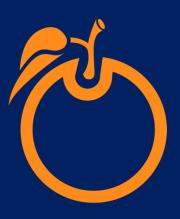

AN ELEGANT WAY

TO MANAGE PROJECTS, TEAM, TASKS & BUSINESSES

AT ONE PLACE

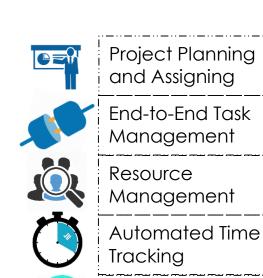

Invoicing and Billing

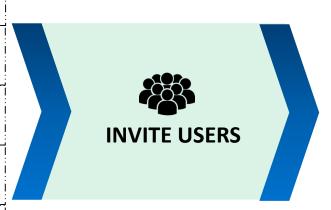

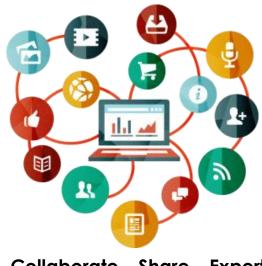

Collaborate – Share – Export Data – Import Projects

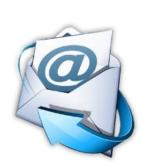

# **Email Integration**

# Progress Update

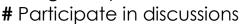

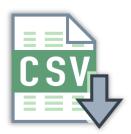

### **CSV Support**

# Import projects and tasks

# Export Reports

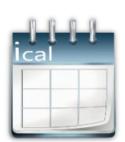

# iCal Support

# Google and Mobile Calendar

# MS Outlook Calendar

# Any iCal supported viewer

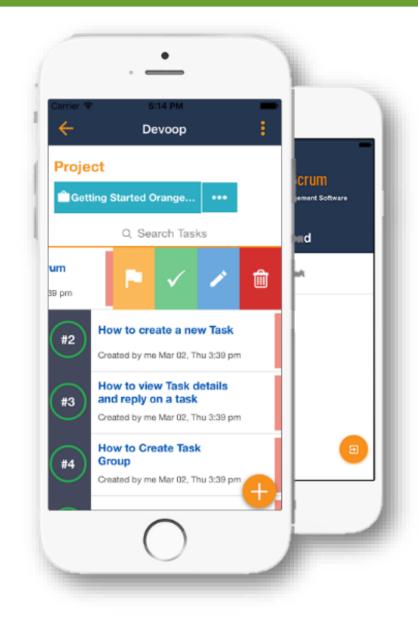

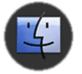

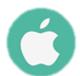

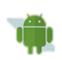

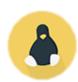

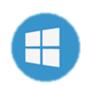

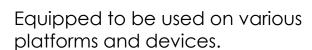

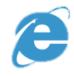

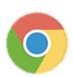

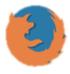

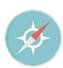

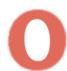

Stay connected to your work no matter where you are. Manage teams, clients, projects, and deliverables – all at your finger tips.

# FEATURE DETAILS

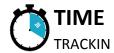

#### Automated | Simplified | Accurate | Efficient

- Automatically track time spent on your tasks.
- Easily mark your billable hours and view your teams time spent in a single view.
- Quick Day, Week & Month views shows how your teams are occupied and also tasks to be delivered during the day and week.
- ♣ Daily and weekly timesheet makes your day simple and helps you stay organized and save time.

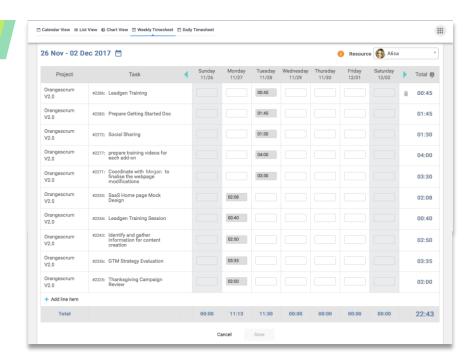

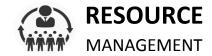

#### Know availability | Plan well | Deliver more | Utilize right

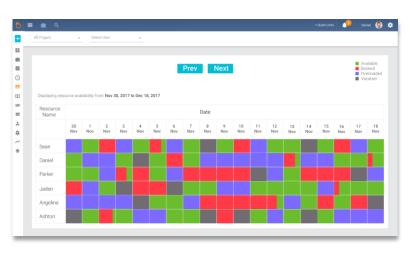

- ♣ Deliver projects on time or ahead of time and gain Higher Customer Satisfaction (CSAT).
- Easily track which resource is overloaded and re-plan task assignments for quicker delivery.
- See which tasks where worked upon for how long by how many resources.
- ♣ Generate payment receipts just like Pay Slips and send to your freelancers and contractors.

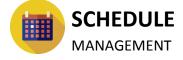

#### Clarity | Communication | Collaboration | Efficiency

- ♣ Well defined task time lines and project schedule prevents unwanted delays and keeps the teams in sync.
- Any delays are identified easily and allows for quick pre-emptive measures with Gantt chart.
- ♣ Easy Drag n Drop tasks.
- Task dependencies allows them to reach out and help each other to avoid delays.

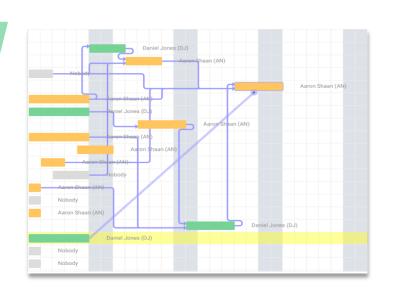

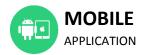

#### Quick Connect | Collaborate Easy | Contribute More

- Create, plan and assign projects easily.
- Free yourself from email exchanges.
- Plan, prioritize and Manage your daily activities.
- Share & Receive progress in real time with your customers.
- Classify & Organize tasks in a meaningful manner.
- Stay connected, stay in control, stay ahead with The OrangeScrum Project Collaboration Tool Mobile App.

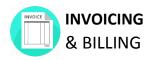

#### Accurate | Dependable | Actionable | Efficient

- Customized billing for your Clients We understand that "customers" come in all sizes and have their own paying terms.
- ♣ Do it all with ease! Set easy recurrence for your invoices and have them automatically delivered to your Client's inboxes.
- ♣ Send invoices directly from OrangeScrum as PDFs.

# **OUR REVIEWERS**

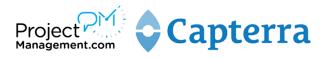

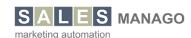

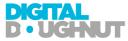

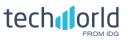

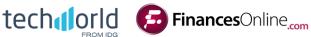

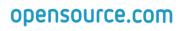

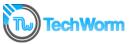

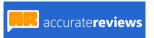

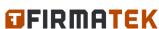

# **OUR AWARDS**

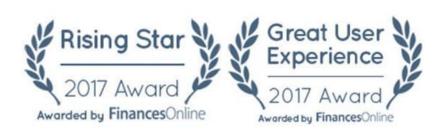

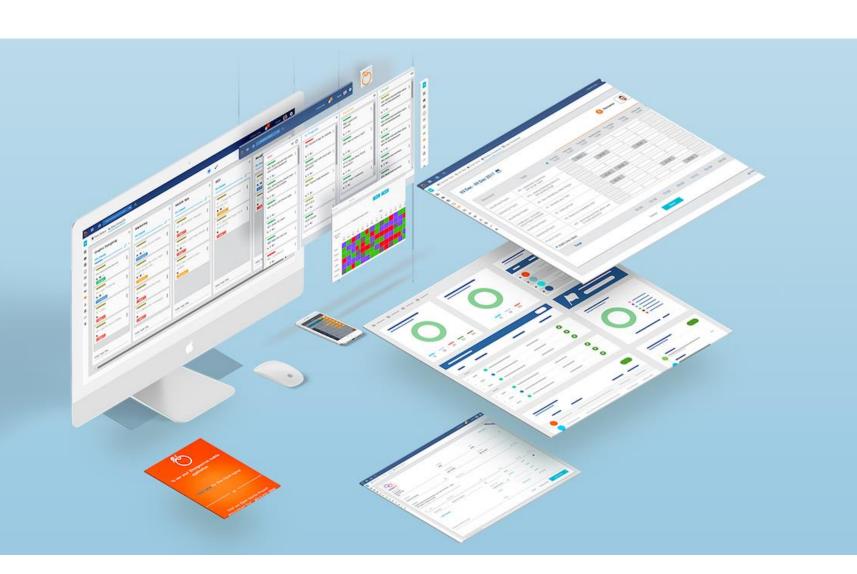

# **TESTIMONIALS**

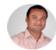

"Orangescrum made our project management tasks and timesheets so much easier and support provided by team is awesome."

Anil Kumar, CEO

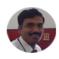

"OrangeScrum is a nice task management tool with a very simplified and intuitive UI. It enabled quicker adoption of time tracking as a practice along with instant task updates and progress leading to greater collaboration among my teams."

Sadanand Suresh Walte Technex Technologies Pvt. Ltd

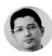

"Orangescrum ensure over my projects in a way I did not find in any other platform. I have a great feeling about the evolution of the platform and new feature add-ons, Congratulation to all team."

Pedro Artur Oliveira Gestor de clientes (Manager

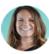

"Orangescrum simplifies the process of project management for our organization with its power collaboration tools. We couldn't be happier with Orangescrum!,"

> Jamie Smith Director of Marketing Automation

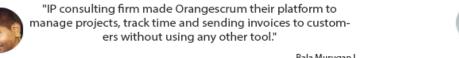

Bala Murugan L Patent Consultant

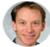

"We can highly recommend this software to anyone needing a project management software with an easy to use interface and clearly presented lists and work flows. Orangescrum increased our project management efficiency dramatically."

Brent Kerr CEO Kewico GmbH

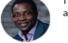

'The most beautiful thing about Orangescrum is an easy approach to all cumbersome tasks which makes it a lot simpler to use. Orangescrum makes a complicated project way easier to run within my team."

Kuda Msipa cutmec

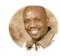

"By having a central tool for managing both my clients and project and also the ability to streamline business processes to match the goals of the company and deliver within budget and timelines, is the best thing a company can do."

> AKhululekani Thebe Media Solutions

# **OUR CUSTOMERS**

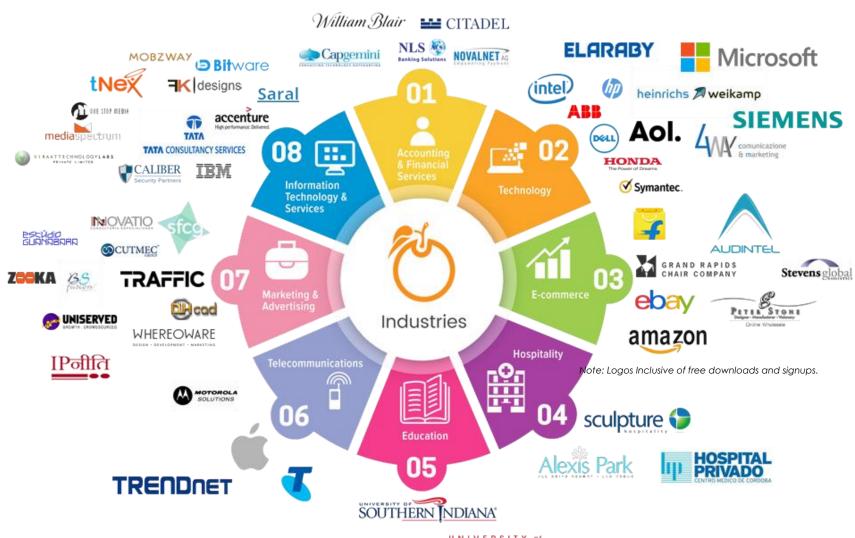

UPOROO

HOUSTON

# **INDUSTRIES** WE COVER

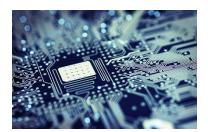

IT Services & Consulting

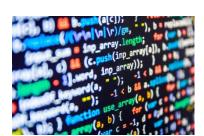

Software Development

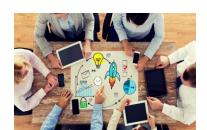

Marketing Services

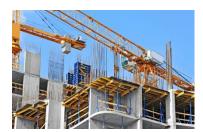

Construction & Building Materials

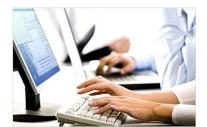

Administrative Services

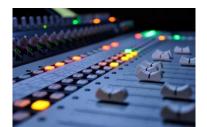

Event Planning & Entertainment

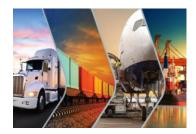

Logistics & Supply Chain

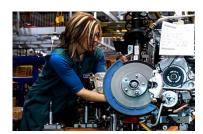

Manufacturing

REVAMP YOUR BUSINESS PRACTICES WITH OUR INDUSTRY LEADING PROJECT MANAGEMENT & COLLABORATION TOOL

**SCHEDULE DEMO** 

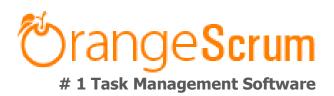